## Calculate Standards Mastery Across All Assignments within a Subject

Open Assignment and Once Grading is Complete Select Standards Mastery from the Assignment Dropdown. Select Convert Standards

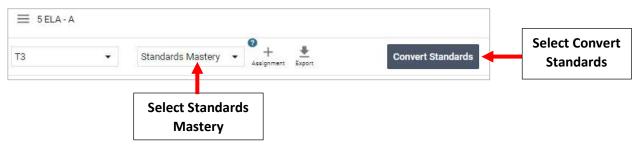

## **Select Convert**

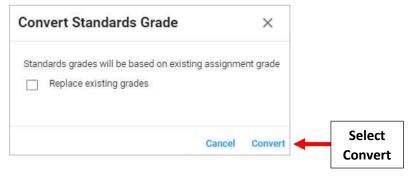

Standards Grade is Calculated based on Grade Assigned. Select Grade to Override Assigned Grade. Grades will Save Automatically

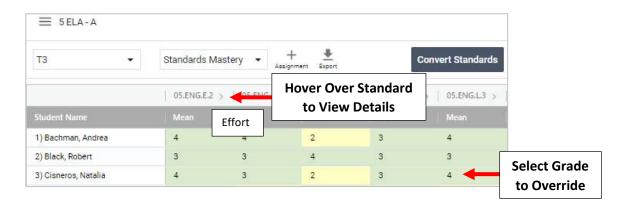